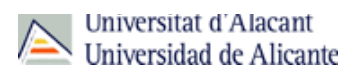

## DOCTORAT EN CIÈNCIES DE LA TERRA I ENGINYERIA GEOLÒGICA (2015- 16)

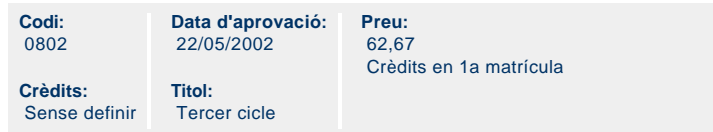

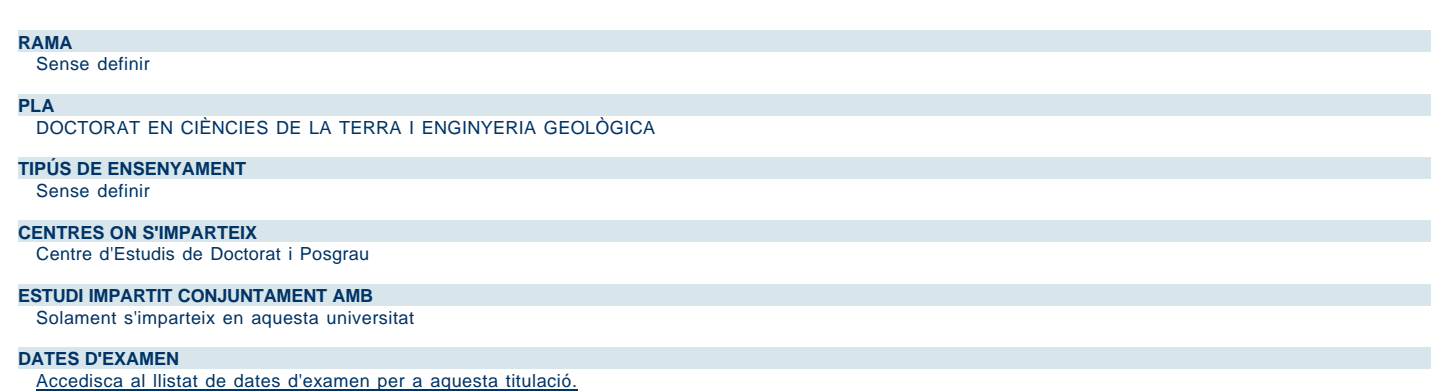

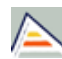

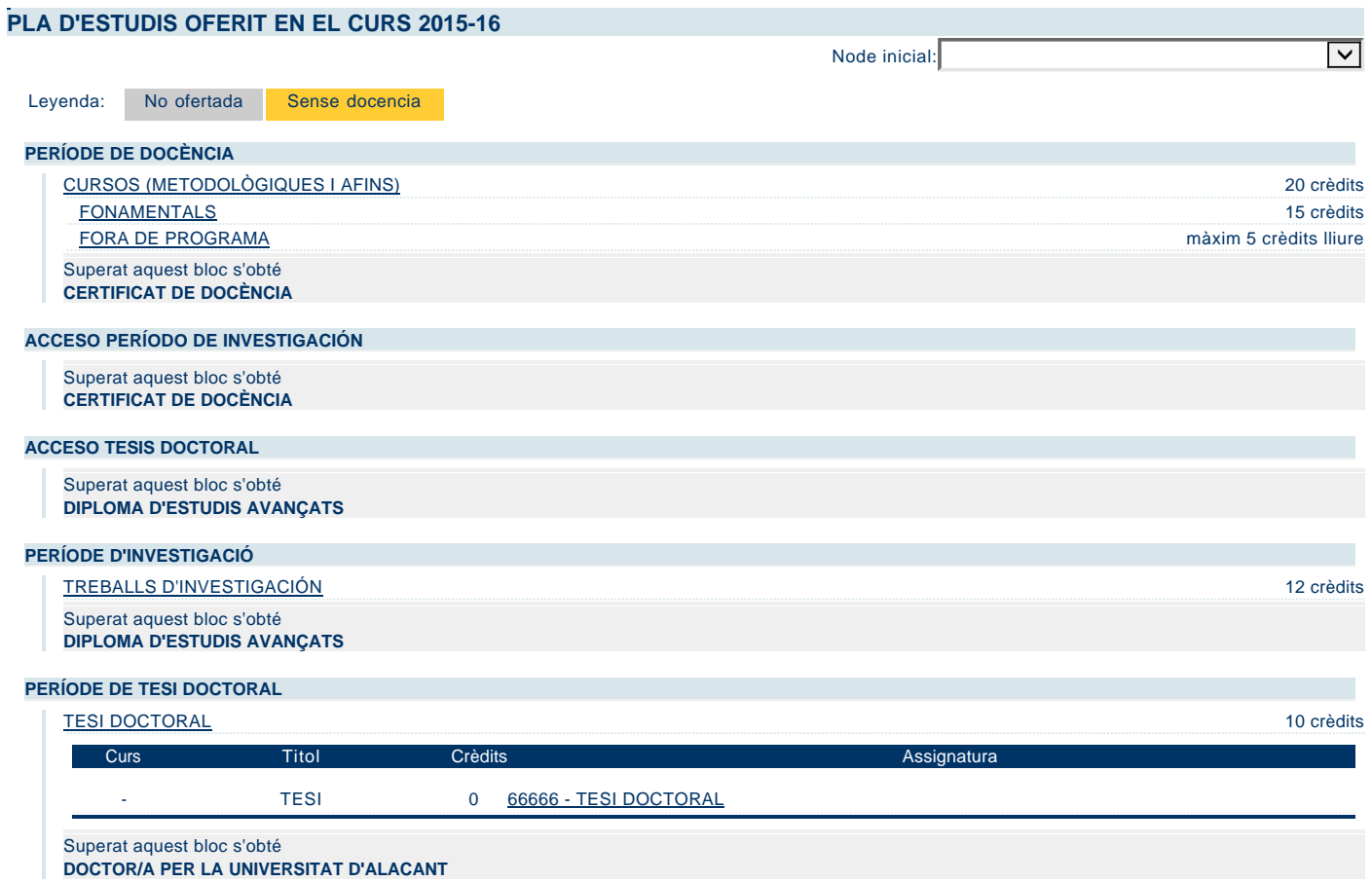